# Nowoczesne technologie pomiarów 3D - opis przedmiotu

#### Informacje ogólne

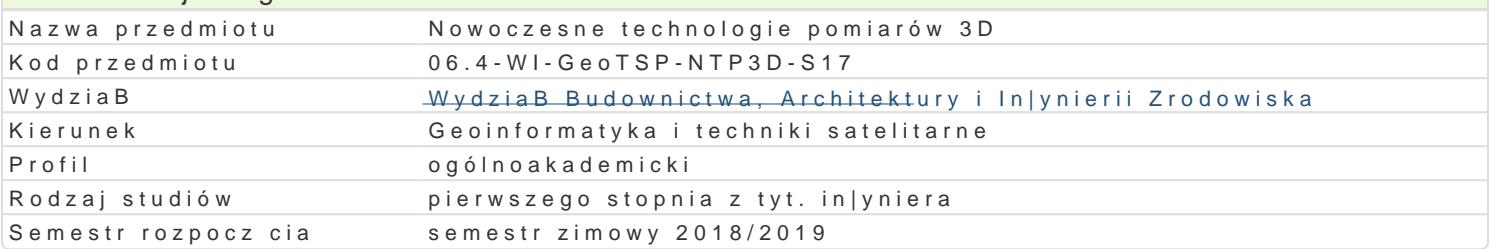

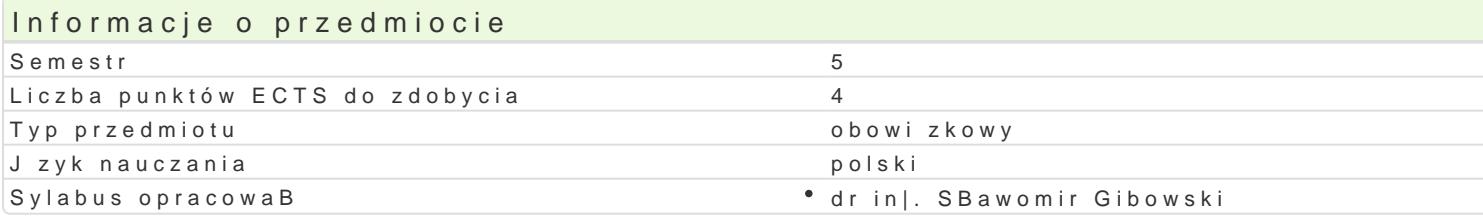

#### Formy zaj

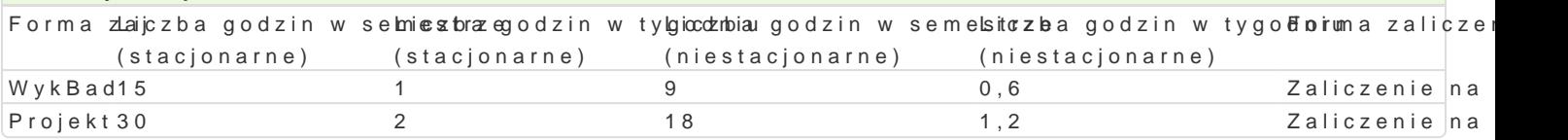

## Cel przedmiotu

Zapoznanie studentów z nowoczesnymi metodami pomiarowymi, sprz tem i oprogramowaniem w zakres

#### Wymagania wst pne

Podstawy informatyki. Podstawy geodezji. Podstawy systemów informacji o terenie.

## Zakres tematyczny

WykBady

Drony i ich zastosowanie w pozyskiwaUnpinawlane w zaastrazenien pichotalu BSP. Okreflenie parametrów nal wykorzystaniem BSP. Kontrola jako[ci danych. Ortofotomapa i proces jej wygenerowania. Wektoryzac

Tachimetry skMauliwcon[ci zastosowania, opracowanie danych.

Skaning lase Chawya Bi De. rystyka stosowanego sprz tu. Mo|liwo[ci zastosowania. Planowanie sesji skanow

Mobilne platformy sensorowe.

Skaning lotniczy.

Laboratorium

Wykorzystanie tachimetru skanujcego w inwentaryzacji architektonicznej.

Wykorzystanie pomiarów geodezyjnych w zakresie modelowania 3D.

Skaning laserowy w zakresie budowy modeli trójwymiarowych obiektów terenowych oraz numeryczneg

Produkty LiDAR jako zródBo informacji przestrzennej.

## Metody ksztaBcenia

WykBad konwencjonalny oparty na dost pnych opracowaniach, a tak|e rozszerzony o aktualne informa Laboratorium na którym studenci zapoznaj si z praktyczn stron pomiarów oraz opracowania w 3D i kó

Efekty uczenia si i metody weryfikacji osigania efektów uczenia si Opis efektu Symbole e $\mathsf{M}\mathsf{R}$ efektu Symbole e $\mathsf{M}\mathsf{R}$ efektów weryfikacjiForma zaj

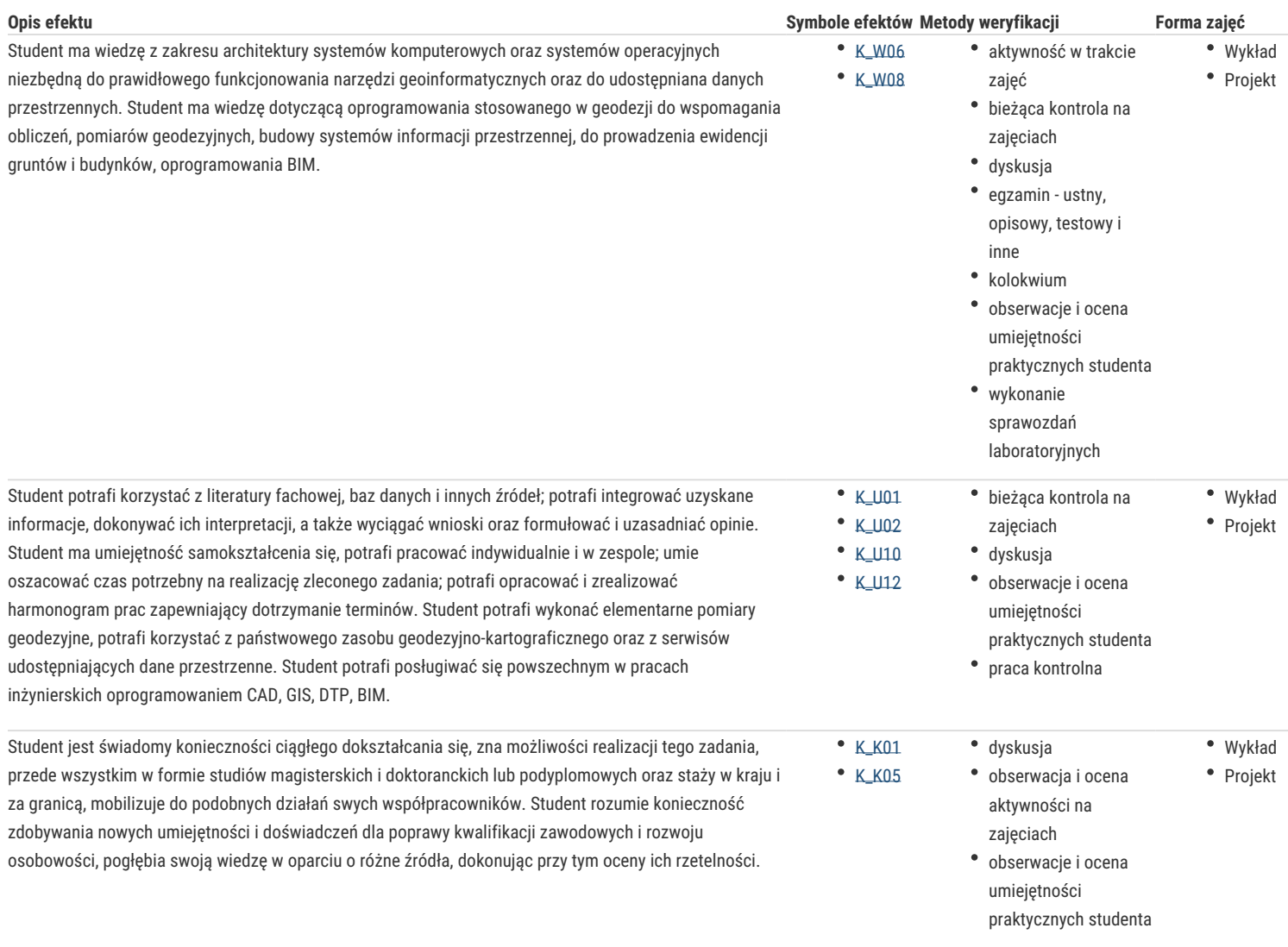

# Warunki zaliczenia

#### *Wykład*

*Studenci zobowiązani są do uzyskania zaliczenia z wykładu w formie oceny na pracy pisemnej. Pozytywną ocenę otrzymuje student, który uzyska co najmniej 60-65% poprawnych odpowiedzi na zadane pytania - ocena dostateczna, 66-75% ocena dst plus, 76-85% ocena dobra, 86-94% ocena db plus, 95-100% ocena bdb. Projekt*

*Studenci zobowiązani są do uzyskania zaliczenia z zajęć projektowych na ocenę. Warunkiem uzyskania zaliczenia jest obecność na zajęciach oraz wykonanie projektów z wykorzystaniem specjalistyczne oprogramowania i oddanie ich w określonym przez prowadzącego terminie. Ocenę dostateczną otrzymuje student, który uzyska co najmniej 60- 65% punktów za wykonanie projektów, 66-75% ocena dst plus, 76-85% ocena dobra, 86-94% ocena db plus, 95-100% ocena bdb.*

*Miarą zaliczenia przedmiotu jest ocena końcowa, która jest wypadkową oceny z zajęć projektowych i zaliczenia wykładu (laboratorium 50%, wykład 50%).*

## Literatura podstawowa

Z. Kurczyński, "Fotogrametria", Wydawnictwo PWN, Warszawa 2014

Z. Kurczyński, R. Preuss, "Podstawy fotogrametrii", Oficyna Wydawnicza Politechniki Warszawskiej, wydanie 5, Warszawa 2011

## Literatura uzupełniająca

Internet.

# Uwagi

Zmodyfikowane przez prof. dr hab. inż. Maria Mrówczyńska (ostatnia modyfikacja: 23-01-2018 13:30)

Wygenerowano automatycznie z systemu SylabUZ